# **Abrir Conta na Betano: Guia Passo a Passo + vale a pena apostar em jogos de futebol**

**Autor: symphonyinn.com Palavras-chave: Abrir Conta na Betano: Guia Passo a Passo**

# **Abrir Conta na Betano: Guia Passo a Passo**

A **Betano** é uma casa de apostas online confiável e com diversos jogos e modalidades esportivas para apostar. Atrair novos usuários e proporcionar acessibilidade, a plataforma disponibiliza um processo de cadastro simples e rápido, que permite aos seus clientes se cadastrarem e começar a jogar em Abrir Conta na Betano: Guia Passo a Passo instantes.

#### **Quando e onde abrir uma conta na Betano?**

A **Betano** está sempre aberta e pronta para receber novos usuários, podendo ser acessada em Abrir Conta na Betano: Guia Passo a Passo todo o mundo a partir do seu site ou através do seu aplicativo móvel.

#### **Como abrir uma conta na Betano e receber o bônus de boas-vindas?**

Aqui está um passo a passo sobre como abrir uma conta na **Betano**:

- 1. Acesse o site oficial da **Betano** através deste link: [jogos de matemática](/jogos-de-matem�tica-2024-07-30-id-33171.htm).
- 2. Preencha o formulário de inscrição, que requer as seguintes informações pessoais: email, data de nascimento, CPF e gênero.
- 3. Escolha quanto tem intenção de depositar no seu novo cadastro
- 4. Confirme todas as informações
- 5. Receba o seu bônus de boas-vindas
- 6. Comece a jogar

#### **A chegada de uma nova conta na Betano pode impactar os clientes em**

- A **Betano** pode exigir a confirmação de identidade de novos usuários antes que eles possam começarem a apostar.
- Atualizações frequentes nos serviços.
- O bom uso do bônus é destinado para se tornar o maior jogador possível na plataforma

#### **O que deve ser feito no futuro após abrir uma conta na Betano?**

Após concluir o cadastro e já possuir uma conta, é recomendado que pesquise maneiras da plataforma, aumentando suas chances de se tornar um jogador maior e mais frequente na plataforma, para então alcançar todos os seus objetivos no mundo das apostas.

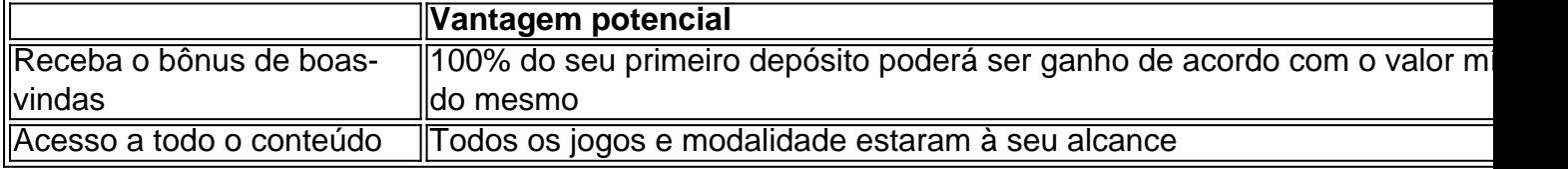

# **Conclusão**

Até aqui é possível ter compreenso sobre como aquel

## **Partilha de casos**

A internet prometeu, entre outras coisas uma solução para o enigma antigo de encontrar um encontro. Se você quisesse parceria 5 romântica talvez fosse visitar a eHarmony por diversão ou aventura; tente Tinder se quiser diminuir as possibilidades da piscina: só 5 havia fazendeiros (a) com Christian Mingle [o] nico dos agricultores), etc... E caso estivesse casado(ou tivesse que ter algum assunto 5 clandestino poderia fazer Madison conta disso!

Pelo menos, esse foi o passo. Desde a **Abrir Conta na Betano: Guia Passo a Passo** fundação **Abrir Conta na Betano: Guia Passo a Passo** 2002 até ao verão 5 de 2024, Ashley Madison assim chamado para os dois nomes mais populares meninas e se declarou como um destino 5 principal do casamento com adúlteros "de acordo" - sem julgamento ou riscos; não há cordas anexadas além dos pagamentos necessários 5 garantir suficiente 'crédito'para conversar aos outros usuários A empresa baseada na cidade Toronto-re re anunciado por Darren No Morgenstern site 5 da capa já tinha sido uma estatística que 30% das pessoas existentes namoro sites baseados à data

era simples e atrevido: 5 "A vida é curta. Tenha um caso." E foi popular - **Abrir Conta na Betano: Guia Passo a Passo** 2024, o empresa tinha lançado no 40 países, 5 reivindicando mais de 37 milhões

# **Expanda pontos de conhecimento**

A internet prometeu, entre outras coisas uma solução para o enigma antigo de encontrar um encontro. Se você quisesse parceria 5 romântica talvez fosse visitar a eHarmony por diversão ou aventura; tente Tinder se quiser diminuir as possibilidades da piscina: só 5 havia fazendeiros (a) com Christian Mingle [o] nico dos agricultores), etc... E caso estivesse casado(ou tivesse que ter algum assunto 5 clandestino poderia fazer Madison conta disso!

Pelo menos, esse foi o passo. Desde a **Abrir Conta na Betano: Guia Passo a Passo** fundação **Abrir Conta na Betano: Guia Passo a Passo** 2002 até ao verão 5 de 2024, Ashley Madison assim chamado para os dois nomes mais populares meninas e se declarou como um destino 5 principal do casamento com adúlteros "de acordo" - sem julgamento ou riscos; não há cordas anexadas além dos pagamentos necessários 5 garantir suficiente 'crédito'para conversar aos outros usuários A empresa baseada na cidade Toronto-re re anunciado por Darren No Morgenstern site 5 da capa já tinha sido uma estatística que 30% das pessoas existentes namoro sites baseados à data

era simples e atrevido: 5 "A vida é curta. Tenha um caso." E foi popular - **Abrir Conta na Betano: Guia Passo a Passo** 2024, o empresa tinha lançado no 40 países, 5 reivindicando mais de 37 milhões

### **comentário do comentarista**

Olá!

Este artigo tema uma abordagem prática sobre como abrir uma conta na Betano e como é possível tener um bom término de suas jogatinas. É importante lembrar que a plataforma poderá exigir confiança de identidade antes que os novos usuários possa começa a apostar, para garantir a segurança dos dados dos usuários.

Após aberta a conta, é recomendável que o usuário procure ampliar seus conhecimentos sobre a

plataforma e modo de jogatina, também é importante lembrar que o bônus de boas-vindas é destinado para ser usados para jogar apenas. É importante menciona que a plataforma está disponível em Abrir Conta na Betano: Guia Passo a Passo todo o mundo, acessível através do site ou do aplicativo móvel.

É importante lembrar que a plataforma tem UPadês impedidos, portanto, É importante ser responsible, Lembrar que jogos de azar pode resultar additivo.